## **OVI40: What is it**

- [Preface](https://www.amateurfunk-sulingen.de/wiki/doku.php?id=en:ovi40_preface)
- [How it started](https://www.amateurfunk-sulingen.de/wiki/doku.php?id=en:ovi40what:ovi40_history)
- [Short Specifications](https://www.amateurfunk-sulingen.de/wiki/doku.php?id=en:ovi40what:specs)
- [Description](https://www.amateurfunk-sulingen.de/wiki/doku.php?id=en:ovi40what:description)
- [Project group](https://www.amateurfunk-sulingen.de/wiki/doku.php?id=en:ovi40what:projectgroup)

# **Getting one**

- [Ordering](https://www.amateurfunk-sulingen.de/wiki/doku.php?id=en:ovi40order:order)
- [What else do I need?](https://www.amateurfunk-sulingen.de/wiki/doku.php?id=en:ovi40order:whatdoineed)

### **Building one**

- [General Hints](https://www.amateurfunk-sulingen.de/wiki/doku.php?id=en:projekte:ovi40-sdr:aufbautipps-ui-pcb)
- [UI Board](https://www.amateurfunk-sulingen.de/wiki/doku.php?id=en:ovi40build:uiboardbuild)
	- [Batch1 Errata](https://www.amateurfunk-sulingen.de/wiki/doku.php?id=en:ovi40build:ovi40_batch1uiboarderrata)
- [Display](https://www.amateurfunk-sulingen.de/wiki/doku.php?id=en:ovi40build:displaybuild)
- [RF Board](https://www.amateurfunk-sulingen.de/wiki/doku.php?id=en:ovi40build:rfboardbuild)

### **Software: UHSDR**

- [UHSDR Introduction](https://www.amateurfunk-sulingen.de/wiki/doku.php?id=en:uhsdr:uhsdrintro)
- [Download new versions](https://www.amateurfunk-sulingen.de/wiki/doku.php?id=en:uhsdr:uhsdrdownload)
- [UHSDR Bootloader](https://www.amateurfunk-sulingen.de/wiki/doku.php?id=en:uhsdr:uhsdrbl)
- [UHSDR Firmware](https://www.amateurfunk-sulingen.de/wiki/doku.php?id=en:uhsdr:uhsdrfw)
- [Troubleshooting](https://www.amateurfunk-sulingen.de/wiki/doku.php?id=en:uhsdr:uhsdrtroubleshooting)
- [Compile, build, tool chain](https://www.amateurfunk-sulingen.de/wiki/doku.php?id=en:uhsdr_dev:uhsdrbuild)

### **Practical Operation**

[UHSDR Operation](https://www.amateurfunk-sulingen.de/wiki/doku.php?id=en:operations:uhsdrops)

### **Testing / Troubleshooting**

- [UI Board](https://www.amateurfunk-sulingen.de/wiki/doku.php?id=en:ovi40test:uiboardtest)
- [Display](https://www.amateurfunk-sulingen.de/wiki/doku.php?id=en:ovi40_displaytest)
- [RF Board](https://www.amateurfunk-sulingen.de/wiki/doku.php?id=en:ovi40_rfboardtest)
- [Help and Support](https://www.amateurfunk-sulingen.de/wiki/doku.php?id=en:ovi40test:help)

### **Other OV I40 Wikis**

- [OV I40 mcHF pages](https://www.amateurfunk-sulingen.de/wiki/doku.php?id=projekte:mchf:start)
- [Amaterfunk AG der Carl Prüterschule](https://www.amateurfunk-sulingen.de/wiki/doku.php?id=amateurfunk-ag_der_carlprueterschule:start)

[Linux im Amateurfunk](https://www.amateurfunk-sulingen.de/wiki/doku.php?id=linuximamateurfunk:start)

#### **Wiki - how does it work?**

- [OVI40 Quick Guide](https://www.amateurfunk-sulingen.de/wiki/doku.php?id=ovi40wiki:wikihowto)
- [To do](https://www.amateurfunk-sulingen.de/wiki/doku.php?id=en:ovi40wiki:wikitodo)
- [Recent changes](https://www.amateurfunk-sulingen.de/wiki/doku.php?id=ovi40wiki:wikichanges)
- [Page overview](https://www.amateurfunk-sulingen.de/wiki/doku.php?id=ovi40wiki:pageoverview)
- [Index Menu](https://www.amateurfunk-sulingen.de/wiki/doku.php?id=ovi40wiki:ovi40indexmenu)
- [Quick Stats](https://www.amateurfunk-sulingen.de/wiki/doku.php?id=ovi40wiki:quickstats)

From: <https://www.amateurfunk-sulingen.de/wiki/> - **Afu - Wiki des DARC OV Sulingen I40**

Permanent link: **<https://www.amateurfunk-sulingen.de/wiki/doku.php?id=en:sidebar&rev=1518123003>**

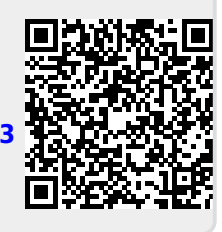

Last update: **08.02.2018 20:50**